## Package 'elmNNRcpp'

June 13, 2020

Type Package

Title The Extreme Learning Machine Algorithm

Version 1.0.2

Date 2020-06-13

BugReports <https://github.com/mlampros/elmNNRcpp/issues>

URL <https://github.com/mlampros/elmNNRcpp>

#### **Description**

Training and predict functions for Single Hidden-layer Feedforward Neural Networks (SLFN) using the Extreme Learning Machine (ELM) algorithm. The ELM algorithm differs from the traditional gradient-based algorithms for very short training times (it doesn't need any iterative tuning, this makes learning time very fast) and there is no need to set any other parameters like learning rate, momentum, epochs, etc. This is a reimplementation of the 'elmNN' package using 'RcppArmadillo' after the 'elmNN' package was archived. For more information, see ``Extreme learning machine: Theory and applications'' by Guang-Bin Huang, Qin-Yu Zhu, Chee-Kheong Siew (2006), Elsevier B.V, <doi:10.1016/j.neucom.2005.12.126>.

License GPL  $(>= 2)$ 

Encoding UTF-8

LazyData true

**Depends**  $R$ ( $> = 3.0.2$ ), KernelKnn

**Imports** Rcpp  $(>= 0.12.17)$ 

**LinkingTo** Rcpp, RcppArmadillo  $(>= 0.8)$ 

Suggests testthat, covr, knitr, rmarkdown

VignetteBuilder knitr

RoxygenNote 7.1.0

NeedsCompilation yes

Author Lampros Mouselimis [aut, cre], Alberto Gosso [aut]

Maintainer Lampros Mouselimis <mouselimislampros@gmail.com>

Repository CRAN

Date/Publication 2020-06-13 12:40:03 UTC

### <span id="page-1-0"></span>R topics documented:

```
elm_predict . . . . . . . . . . . . . . . . . . . . . . . . . . . . . . . . . . . . . . . . . 2
      elm_train . . . . . . . . . . . . . . . . . . . . . . . . . . . . . . . . . . . . . . . . . . 3
      onehot_encode . . . . . . . . . . . . . . . . . . . . . . . . . . . . . . . . . . . . . . . 5
Index6 6
```
elm\_predict *Extreme Learning Machine predict function*

#### Description

Extreme Learning Machine predict function

#### Usage

```
elm_predict(elm_train_object, newdata, normalize = FALSE)
```
#### **Arguments**

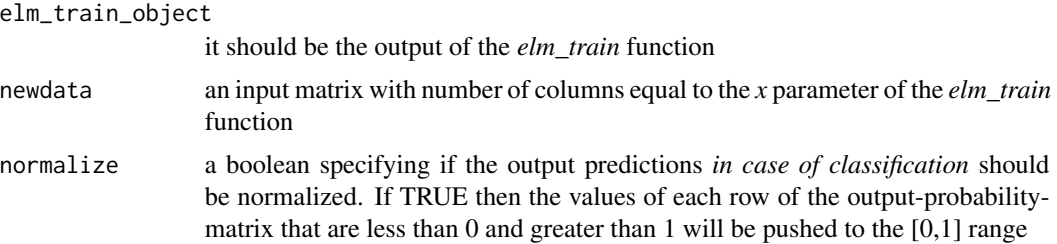

#### Examples

library(elmNNRcpp)

```
#-----------
# Regression
#-----------
data(Boston, package = 'KernelKnn')
Boston = as.matrix(Boston)
dimnames(Boston) = NULL
x = Boston[, -ncol(Boston)]y = matrix(Boston[, ncol(Boston)], nrow = length(Boston[, ncol(Boston)]), ncol = 1)
out_regr = elm_train(x, y, nhid = 20, actfun = 'purelin', init_weights = 'uniform_negative')
pr_regr = elm_predict(out_regr, x)
```

```
#---------------
# Classification
#---------------
data(ionosphere, package = 'KernelKnn')
x_{\text{class}} = \text{ionosphere}, -c(2, ncol(ionosphere))]
x_class = as.matrix(x_class)
dimnames(x_class) = NULL
y_class = as.numeric(ionosphere[, ncol(ionosphere)])
y_class_onehot = onehot_encode(y_class - 1) # class labels should begin from 0
out_class = elm_train(x_class, y_class_onehot, nhid = 20, actfun = 'relu')
pr_class = elm_predict(out_class, x_class, normalize = TRUE)
```
elm\_train *Extreme Learning Machine training function*

#### Description

Extreme Learning Machine training function

#### Usage

```
elm_train(
 x,
 y,
 nhid,
  actfun,
  init_weights = "normal_gaussian",
 bias = FALSE,
 moorep_pseudoinv_tol = 0.01,
 leaky_{relu\_alpha} = 0,
  seed = 1,
  verbose = FALSE
)
```
#### Arguments

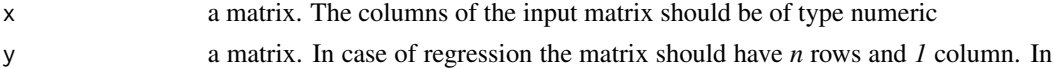

case of classification it should consist of *n* rows and *n* columns, where *n > 1* and equals to the number of the unique labels.

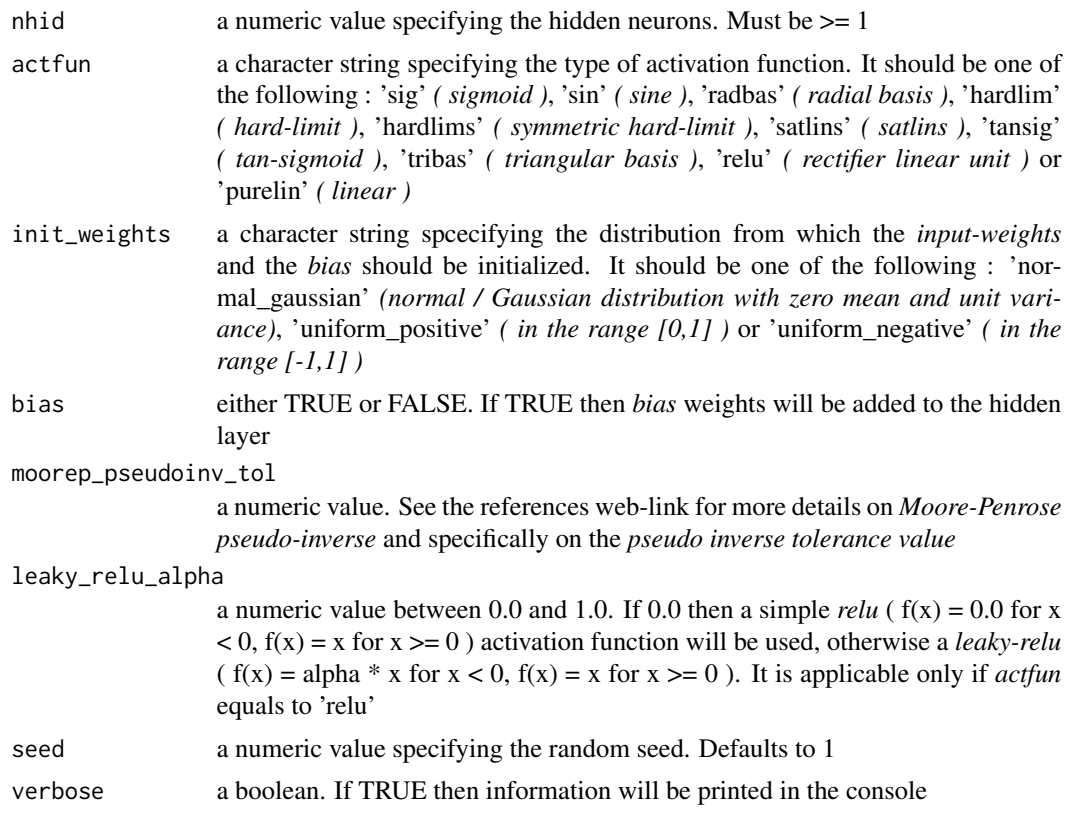

#### Details

The input matrix should be of type numeric. This means the user should convert any *character*, *factor* or *boolean* columns to numeric values before using the *elm\_train* function

#### References

http://arma.sourceforge.net/docs.html

https://en.wikipedia.org/wiki/Moore

https://www.kaggle.com/robertbm/extreme-learning-machine-example

http://rt.dgyblog.com/ml/ml-elm.html

#### Examples

library(elmNNRcpp)

#----------- # Regression #-----------

data(Boston, package = 'KernelKnn')

#### <span id="page-4-0"></span>onehot\_encode 5

```
Boston = as.matrix(Boston)
dimnames(Boston) = NULL
x = Boston[, -ncol(Boston)]y = matrix(Boston[, ncol(Boston)], nrow = length(Boston[, ncol(Boston)]), ncol = 1)
out_regr = elm_train(x, y, nhid = 20, actfun = 'purelin', init_weights = 'uniform_negative')
#---------------
# Classification
#---------------
data(ionosphere, package = 'KernelKnn')
x_class = ionosphere[, -c(2, ncol(ionosphere))]
x_class = as.matrix(x_class)
dimnames(x_class) = NULL
y_class = as.numeric(ionosphere[, ncol(ionosphere)])
y_class_onehot = onehot_encode(y_class - 1) # class labels should begin from 0
out_class = elm_train(x_class, y_class_onehot, nhid = 20, actfun = 'relu')
```
onehot\_encode *One-hot-encoding of the labels in case of classification*

#### Description

One-hot-encoding of the labels in case of classification

#### Usage

```
onehot_encode(y)
```
#### Arguments

y a numeric vector consisting of the response variable labels. The minimum value of the unique labels should begin from 0

#### Examples

library(elmNNRcpp)

 $y = sample(0:3, 100, replace = TRUE)$ 

y\_expand = onehot\_encode(y)

# <span id="page-5-0"></span>Index

elm\_predict, [2](#page-1-0) elm\_train, [3](#page-2-0)

onehot\_encode, [5](#page-4-0)